# CATALOGUE DE FORMATION 2023

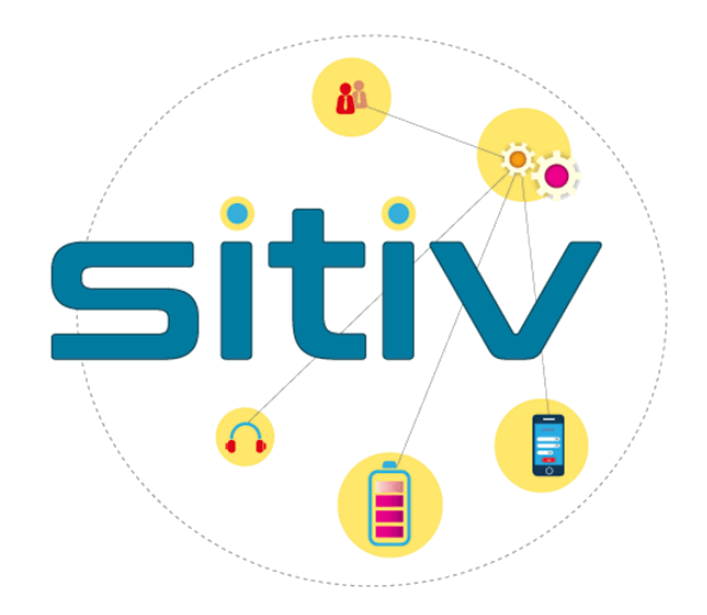

# Table des matières

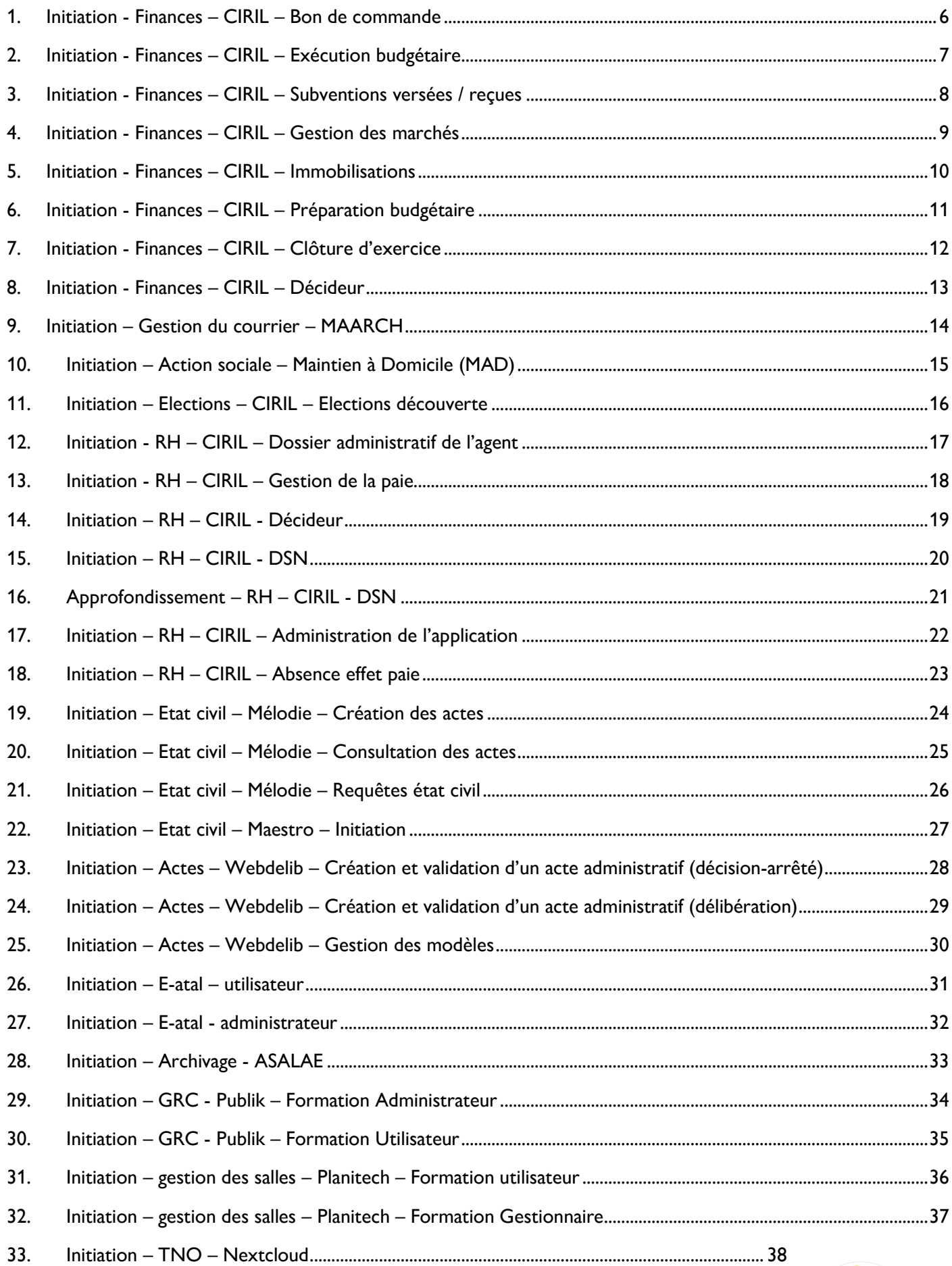

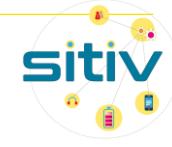

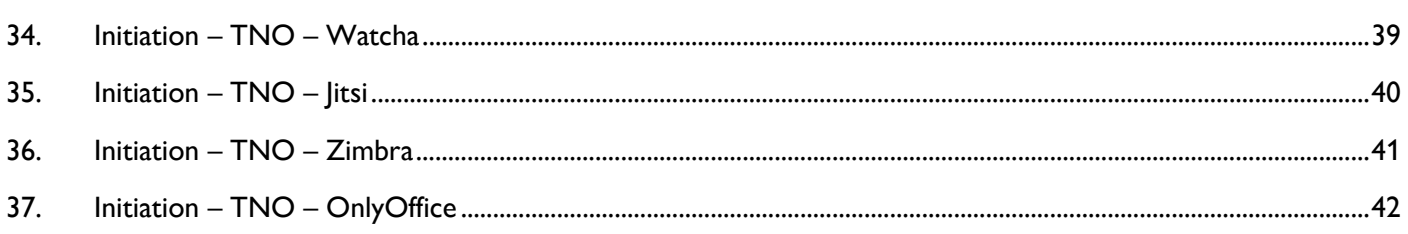

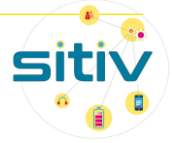

# Calendrier 2023 et modalités d'inscription

Pour tout renseignement et inscription, merci d'adresser un email à l'adresse formation\_sitiv@sitiv.fr Les sessions de formation seront assurées à partir d'un minimum de trois participants.

Mars 2023

30 : CIRIL Finances – bon de commande

#### Avril 2023

- 4 : CIRIL Finances exécution budgétaire
- 6 : Webdelib Création et validation d'un acte administratif (décision-arrêté)
- 27 : CIRIL RH Décideur
- 28 : Nextcloud séance E-learning accompagnée
- 28 : Webdelib Création et validation d'un acte administratif (délibération)

#### Mai 2023

- 2 : CIRIL RH Dossier Administratif de l'Agent
- 4 : Mélodie Consultation des actes
- 5 : Maintien à Domicile (MAD) séance E-learning accompagnée
- 11 : Mélodie Création des actes
- 12 : Maarch séance E-learning accompagnée
- 16 : Watcha séance E-learning accompagnée
- 29 : CIRIL RH Absence effet paie

#### Juin 2023

- 1 : Webdelib gestion des modèles
- 6 : Jitsi séance E-learning accompagnée
- 8-12 : CIRIL RH Gestion de la paie
- 15 : Maestro Initiation
- 20 : Zimbra séance E-learning accompagnée
- 22 : CIRIL Finances Décideur
- 27 : OnlyOffice séance E-learning accompagnée
- 29 : Mélodie Gestion des requêtes

Page 4 / 43

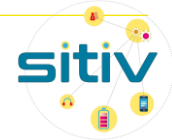

#### Juillet 2023

6 : CIRIL RH – Administration de l'application

#### Septem bre 2023

- 7 : CIRIL Finances Subventions versées / reçues
- 19 : Publik Administrateur
- 26 : Publik Utilisateur

#### Octobre 2023

- 3 : E-atal administrateur
- 5 : Planitech Utilisateur
- 10 : E-atal utilisateur
- 12 : Webdelib Création et validation d'un acte administratif (décision-arrêté)
- 13 : Planitech Gestionnaire
- 17 : CIRIL Finances bon de commande
- 19 octobre : CIRIL Finances exécution budgétaire
- 19 : CIRIL RH Décideur

#### Novem bre 2023

- 7 : Mélodie Consultation des actes
- 9 : Webdelib Création et validation d'un acte administratif (délibération)
- 17 : Mélodie Création des actes
- 16-23 : CIRIL RH Gestion de la paie
- 28 : Maestro Initiation
- 30 : CIRIL Elections

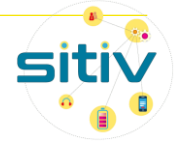

# <span id="page-5-0"></span>1. Initiation - Finances – CIRIL – Bon de commande

# 1.1. Objectifs et programme

Maîtriser les fonctionnalités déconcentrées : saisie des bons de commande, traitement des factures

Présentation générale : ergonomie, concepts et définitions

Bon de com m ande : Saisie, validation, édition du bon de commande - Suivi des commandes, gestion du service fait Factures et avoirs : Traitement de la facture - Liquidation de la facture - Cas particuliers (avoirs, retour fournisseur) - Suivi des factures

Editions

### 1.2. Durée

1 journée

### 1.3. Public

Gestionnaires des services déconcentrés

### 1.4. Prérequis

Connaissance métier - Version Ciril Finances 8

### 1.5. Intervenant

Jocelyne Pierrot, chef de projet SITIV

### 1.6. Date des sessions

30 mars 2023

17 octobre 2023

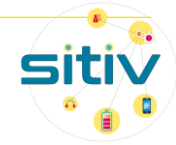

# <span id="page-6-0"></span>2. Initiation - Finances – CIRIL – Exécution budgétaire

### 2.1. Objectifs et programme

Maîtriser le processus d'exécution budgétaire en dépenses et recettes : commander, suivre les factures et générer les mandats / titres

Présentation générale : ergonomie, concepts et définitions

Engagement com ptable des dépenses : Réservation de crédit - Saisie et suivi d'un engagement, gestion du service fait

Bordereaux, m andats et titres : Saisie d'une écriture - Numérotation des écritures - Impression des pièces - Transmission à la trésorerie (PES) - Transmission de l'ASAP - Suivi de l'exécution budgétaire - Editions de contrôle

Modification des écritures : Engagement - Mandat / Titres

Gestion des tiers : Saisie d'un tiers - Fusion de tiers

Annexes au mandatement

Param étrages disponibles

### 2.2. Durée

1 journée

### 2.3. Public

Responsables des Finances Gestionnaires Finances

### 2.4. Prérequis

Avoir participé à la formation « Bon de commande » - Version Ciril Finances 8

### 2.5. Intervenant

Jocelyne Pierrot, chef de projet SITIV

### 2.6. Date des sessions

4 avril 2023 19 octobre 2023

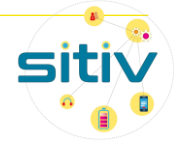

# <span id="page-7-0"></span>3. Initiation - Finances – CIRIL – Subventions versées / reçues

### 3.1. Objectifs et programme

Maîtriser la gestion des subventions versées/reçues

Subventions versées

Gestion administrative : Demande de subvention, suivi du dossier, courriers et documents bureautiques, notification de la décision

Traitem ent com ptable : Subventions simples, subventions avec échéances, génération automatique des inscriptions - budgétaires, engagements et écritures, suivi comptable

#### Subventions reçues

Saisie des projets et subventions : Création du projet, création de la subvention, synthèse du financement d'un projet, pièces du dossier

Suivi du planning : Tableaux de bord disponibles, évolution de l'état des subventions - Suivi de la perception des recettes : échéancier des versements, dépenses justificatives, demande d'acompte ou de solde, rattachement des titres aux versements

Courriers et documents bureautiques

#### 3.2. Durée

1 journée

### 3.3. Public

Gestionnaires Finances

### 3.4. Prérequis

Connaissance de la préparation et de l'exécution budgétaire - Maîtrise des outils bureautiques (publipostage) - Version Ciril Finances 8

#### 3.5. Intervenant

Jocelyne Pierrot, chef de projet SITIV

### 3.6. Date des sessions

7 septembre 2023

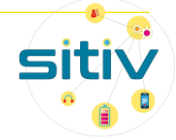

# <span id="page-8-0"></span>4. Initiation - Finances – CIRIL – Gestion des marchés

# 4.1. Objectifs et programme

Saisir les fiches marchés et suivre leur exécution

Présentation générale : ergonomie, concepts et définitions

Saisie des m archés : Marché à procédure adaptée Marché à procédure formalisée Modes de passation Types de marché Le cas du type de marché accord-cadre Catégories de marché Catégories de commande Les autres spécificités (allotissement, reconduction)

Exécution des m archés : Bon pluriannuel, bon de commande, engagement, factures Suivi du disponible marché

Editions des m archés

Droits d'accès

Suivi de la nomenclature des marchés

Cas pratiques

Gestion des alertes

4.2. Durée

1 journée

### 4.3. Public

Gestionnaires Finances

Gestionnaires Marchés

#### 4.4. Prérequis

Connaissance métier - Version Ciril Finances 8

### 4.5. Intervenant

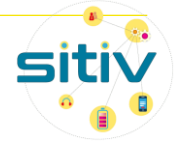

# <span id="page-9-0"></span>5. Initiation - Finances – CIRIL – Immobilisations

# 5.1. Objectifs et programme

Créer les fiches immobilisations et suivre l'inventaire comptable

Présentation générale : ergonom ie, concepts et définitions

Gestion m anuelle de l'inventaire : Saisie d'une nouvelle fiche immobilisation - Gestion de l'historique de l'immobilisation

Mise à jour de l'inventaire à partir des écritures : Génération et mise à jour d'une fiche à partir d'une écriture - Association d'une subvention à une immobilisation - Création d'une fiche immobilisation de subvention reçue

Traitem ents : Transmission au trésorier - Sorties de l'actif - Traitements particuliers (fusion, génération d'inscription budgétaire, cessions en masse…)

Editions et consultations : Etat de l'inventaire - Annexes au BP et CA - Constatation d'amortissement - Fiche immobilisations - Les interrogations

Outils : Mise à jour en masse - Génération de l'historique - Changement de budget - Contrôle et corrections des classes d'immobilisation

Cas pratiques

### 5.2. Durée

1 journée

### 5.3. Public

Gestionnaires Finances

Gestionnaires Immobilisations

### 5.4. Prérequis

Connaissance métier - Maîtrise de l'exécution budgétaire

### 5.5. Intervenant

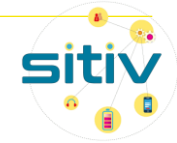

# <span id="page-10-0"></span>6. Initiation - Finances – CIRIL – Préparation budgétaire

### 6.1. Objectifs et programme

Maîtriser le processus de préparation budgétaire en dépenses et recettes (hors APCP) : saisir et arbitrer les inscriptions budgétaires, voter et éditer le budget

Présentation générale : ergonomie, concepts et définitions

Saisie du budget : Création des étapes budgétaires - Saisie des inscriptions budgétaires - Contrôle de la saisie - Génération d'une étape de travail - Paramétrage d'une balance des arbitrages

Edition, vote et transmission du budget : Rapports, éditions et états - Edition du Budget Primitif et du Budget Supplémentaire - Edition d'une Décision Modificative - Edition du Compte Administratif - Page de garde et informations générales - Personnalisation et calcul des ratios - Editions des maquettes TotEM - Consolidation des inscriptions budgétaires - Transmission INDIGO budget - Transmission PES budget

Annexes : Inscriptions de type « virement » - Etape spécifique AS sans contrôle - Inscriptions de type « subvention » - Ouverture provisoire des crédits - Traitement particulier - Paramétrages disponibles - Modification de la structure comptable - Paramétrage et processus de la saisie décentralisée - Export et import sous tableur - Création automatique des comptes - Suivi détaillé du budget

Cas pratiques

### 6.2. Durée

1 journée

### 6.3. Public

Responsables des finances

Gestionnaires Finances

### 6.4. Prérequis

Connaissance métier

### 6.5. Intervenant

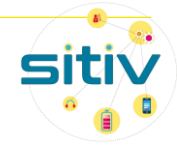

# <span id="page-11-0"></span>7. Initiation - Finances – CIRIL – Clôture d'exercice

## 7.1. Objectifs et programme

Connaître la procédure d'ouverture du nouvel exercice (hors APCP) - Maîtriser la procédure de clôture de

l'exercice en investissement et en fonctionnement - Editer les documents de présentation du Compte Administratif

Présentation générale : ergonomie, concepts et définitions

Les opérations de fin d'exercice : Ouverture d'un nouvel exercice - Procédures de clôture en investissement et fonctionnement

Traitem ents com plémentaires : Saisie des résultats antérieurs reportés - Recherche de différences entre le compte administratif et le compte de gestion - Procédure de rattachement des charges et des produits - Apurement des produits et des charges

Présentation du com pte adm inistratif

### 7.2. Durée

1 journée

### 7.3. Public

Gestionnaires Finances

### 7.4. Prérequis

Connaissance des fonctionnalités de base de l'exécution budgétaire

### 7.5. Intervenant

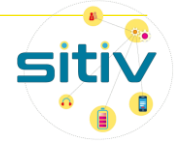

# <span id="page-12-0"></span>8. Initiation - Finances – CIRIL – Décideur

### 8.1. Objectifs et programme

Découvrir le catalogue de données, réaliser des requêtes simples et les publier, exporter les résultats vers un tableur Présentation générale : ergonomie, concepts et définitions Définition de l'état : Sélection des informations – Composition – Visualisation - Modèles d'édition Exécution de la requête Enregistrem ent de la requête avec l'état associé Réutilisation d'un état pour réaliser une nouvelle requête Utilisation d'une requête stockée Réalisation d'une statistique : Simple - Croisée Cas pratiques

#### 8.2. Durée

1 journée

#### 8.3. Public

Responsables des finances Gestionnaires Finances

#### 8.4. Prérequis

Connaissance métier - Connaissance des fonctionnalités de CIVIL Net Finances - Avoir participé à la formation « Exécution budgétaire »

#### 8.5. Intervenant

Jocelyne PIERROT, chef de projet SITIV

### 8.1. Date des sessions

22 juin 2023

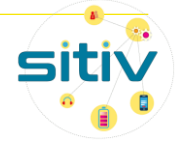

# <span id="page-13-0"></span>9. Initiation – Gestion du courrier – MAARCH

# 9.1. Objectifs et programme

#### 3 parcours possibles :

Parcours Agent : Traiter un courrier, envoyer le projet de réponse au circuit de visa ou pour avis, la signature du courrier, l'envoi du courrier signé au destinataire final, créer un courrier spontané, créer un contact, astuces : les favoris et les dossiers

Parcours Manager : La recherche et la visualisation d'un courrier à traiter, l'avis à donner, la gestion du parapheur sur Maarch ; modifier et viser un courrier, la gestion de son absence, astuces : les favoris et les dossiers

Parcours service Courrier : les flux entrants, présentation de la page d'accueil, numérisation des courriers papier, enregistrement d'un courrier numérisé, gestion des contacts

### 9.2. Durée

3 heures

### 9.3. Public

Tout agent de la collectivité

### 9.4. Prérequis

### 9.5. Intervenant

E-learning via la plate-forme Chamilo du SITIV

### 9.6. Date des sessions

Séance E-learning accompagnée : 12 mai 2023

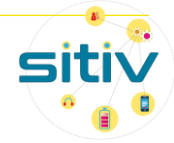

# <span id="page-14-0"></span>10. Initiation – Action sociale – Maintien à Domicile (MAD)

### 10.1. Objectifs et programme

Création d'un bénéficiaire, découverte d'un dossier : Présentation de la page d'accueil de MAD, recherche d'un dossier usager, création d'un bénéficiaire, découverte de l'onglet "planning", découverte de l'onglet "facturation", découverte de l'onglet "AGGIR", découverte de l'onglet "prise en charge"

Focus sur les chèques énergie et APL : les chèques énergie sur MAD, les APL sur un compte usager

La facturation des interventions : Présentation globale de la facturation dans MAD, vérification des heures avant facturation, calcul provisoire des factures, vérification et validation des factures, impression des factures

Le portage des repas : Planning de portage de repas, gestion des tournées, transfert en facturation des portages de repas

Mise à jour des tarifs : Mise à jour des tarifs des rubriques et des financeurs

Gestion du planning : gestion par cycle des plannings, gestion manuelle des interventions, gestion des absences

10.2. Durée

3 heures

10.3. Public

Tout agent de la collectivité

10.4. Prérequis

#### 10.5. Intervenant

E-learning via la plate-forme Chamilo du SITIV

### 10.6. Date des sessions

Séance E-learning accompagnée : 5 mai 2023

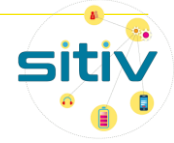

# <span id="page-15-0"></span>11. Initiation – Elections – CIRIL – Elections découverte

### 11.1. Objectifs et programme

Découvrir et maîtriser les principales fonctionnalités de CIVIL Net Elections

Présentation générale : ergonomie, concepts et définitions

Dossier électeur : Présentation - Recherche d'un électeur - Saisie d'une inscription, radiation et modification

Gestion des notifications INSEE

Recherche sim plifiée

Gestion du fichier électoral : Fiche électeurs, procurations, cartes en retour, retours de propagande, propositions de radiation - Editions des listes électorales, listes d'émargement, cartes d'électeur et de la propagande - Statistiques

Gestion des m ouvem ents électoraux : Saisie d'une inscription - Suivi d'une demande - Gestion des demandes à instruire (ILE, inscriptions d'office) - Gestion des éditions (récépissés, listes de contrôle et statistiques)

Gestion des com m issions de contrôle : Préparation, décisions, clôture, annulation - Editions : lettres de convocation, fiches de présence, procès-verbaux

Présentation des traitem ents avant élections

Gestion des jurés d'assises : tirages au sort, éditions

Gestion des référentiels : Structure géographique, civilités et situations familiales, familles/sous-familles et motifs de mouvement, rubrique, pièces justificatives, structure électorale, bureaux

### 11.2. Durée

1 journée

### 11.3. Public

Responsables du service Elections Gestionnaires Elections

### 11.4. Prérequis

Connaissance métier

11.5. Intervenant Jocelyne PIERROT, chef de Projet SITIV

11.6. Date des sessions 30 novembre 2023

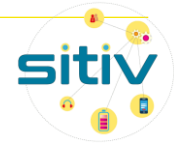

# <span id="page-16-0"></span>12. Initiation - RH – CIRIL – Dossier administratif de l'agent

### 12.1. Objectifs et programme

Maîtriser l'ensemble des fonctionnalités liées à la gestion des données individuelles de l'agent et de son dossier administratif

Présentation générale : ergonomie, concepts et définitions

Gestion de l'agent : Etat-Civil, coordonnées, domiciliation bancaire, enfants, conjoint, parcours professionnel, aménagements handicap

Gestion du dossier adm inistratif : Ouverture du dossier administratif, saisie d'un évènement, visualisation du dossier administratif - Edition du dossier administratif et de l'arrêté - Bulletin de paie - Affectation de l'agent - Saisie avortée d'un évènement administratif

Fonctionnalités com plém entaires Agent/Dossier

Gestion de l'organigramme et des postes

Editions et traitements

Cas pratiques

### 12.2. Durée

1 journée

12.3. Public Responsables RH - Gestionnaires RH

12.4. Prérequis

Connaissance métier

12.5. Intervenant

Eric BRUYERE, chargé de Support / Projet SITIV

# 12.6. Date des sessions

2 mai 2023

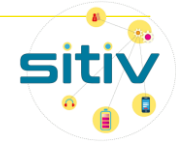

# <span id="page-17-0"></span>13. Initiation - RH – CIRIL – Gestion de la paie

# 13.1. Objectifs et programme

Maîtriser les fonctionnalités d'une gestion individuelle et collective de la paie Maîtriser la gestion des rappels et de la paie à l'envers

Jour 1 :

Présentation générale : ergonom ie, concepts et définitions

Gestion individuelle : Gestion du bulletin de paie (calcul, visualisation, édition, annulation, édition des rappels) - Imputation budgétaire de l'agent - Rubriques de paie - Données du mois - Gestion des enfants SFT - Autres fonctionnalités

Cas pratiques

Jour 2 :

Gestion collective : Processus mensuel de la paie - Période de paie - Saisie collective - Calcul global de la paie - Etats de contrôle - Etat de virement - Interface budgétaire - Validation de la paie

Fonctionnalités avancées : Mise à jour des constantes - Situations de paie - Gestion des rappels - Oppositions sur salaire - Paie à l'envers - Import d'un journal -Mise à jour du plan de rubriques de paie

Editions : CERFA – journaux - autres éditions

### 13.2. Durée

2 jours

### 13.3. Public

Gestionnaires RH en charge de la paie

### 13.4. Prérequis

Connaissance métier - Avoir participé à la formation « Dossier administratif de l'agent et organigramme »

### 13.5. Intervenant

Aurélie BOUSSAD, chef de projet SITIV

### 13.6. Date des sessions

8 et 12 juin 2023

16 et 23 novembre 2023

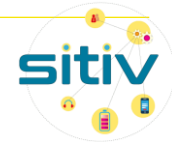

# <span id="page-18-0"></span>14. Initiation – RH – CIRIL - Décideur

### 14.1. Objectifs et programme

Découvrir le catalogue de données Réaliser des requêtes simples et les publier Exporter les résultats vers un tableur

Présentation générale : ergonomie, concepts et définitions

Réalisation d'un état « édition » : Création de l'état, Création de la requête, Exécution de la requête, Statistique simple, Critères de sélection, Statistique dynamique

Gestion des états : Groupe des états, Sauvegarde d'une édition, Gestion des requêtes sauvegardées

Fonctionnalités avancées : Réalisation de graphiques, Paramètres utilisateur, Import / Export de requêtes

#### 14.2. Durée

1 jour

### 14.3. Public

Responsable ou gestionnaire RH utilisateurs « quotidiens » de l'application Civil Net Métier

#### 14.4. Prérequis

Connaissance métier, bonnes connaissances de l'ergonomie et du « langage » Ciril

#### 14.5. Intervenant

Aurélie BOUSSAD, chef de projet SITIV

### 14.6. Date des sessions

27 avril 2023

19 octobre 2023

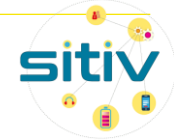

# <span id="page-19-0"></span>15. Initiation – RH – CIRIL - DSN

### 15.1. Objectifs et programme

Maîtriser l'ensemble des fonctionnalités permettant la réalisation de la DSN

Présentation générale : ergonomie, concepts et définitions

Module DSN : Mise en place du paramétrage, Déclaration mensuelle, Déclaration évènementielle, Annule et remplace, Les blocs de régularisation

Compléments : La structuration des diverses DSN, Les autres blocs de la déclaration mensuelle, Les blocs de régularisation, La déclaration évènementielle DSN néant ou DSN sans individu, Les états de contrôle, Le mode API, Net-Entreprises : la base de connaissance, le tableau de bord, les CRM, l'URSSAF

15.2. Durée

1 jour

15.3. Public

Gestionnaires RH

#### 15.4. Prérequis

Connaissance métier et de la base de connaissances DSN (Netentreprises) Avoir participé à la formation « Dossier administratif de l'agent » Connaissance des fonctionnalités de CIVIL Net RH (paie, absences et carrière)

#### 15.5. Intervenant

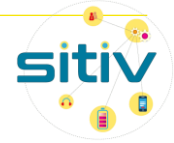

# <span id="page-20-0"></span>16. Approfondissement – RH – CIRIL - DSN

# 16.1. Objectifs et programme

Approfondir ses connaissances sur le contrôle de la DSN Gérer les anomalies et les régularisations

Informations générales : Rappels sur la préparation et le contrôle de la DSN, Suivi du fichier par les organismes après dépôt

Gestion des cotisations agrégées (URSSAF) : Présentation et explication de la gestion des cotisations agrégées (blocs 22 et 23), Méthodologie de contrôle et de régularisation (bloc 23)

Gestion des versements et cotisations individuelles : Généralités, Présentation et contrôle des blocs individuels par organismes destinataires

Gestion du contrat et de ses blocs dépendants : Contrôle avant le dépôt du fichier (blocs 40, 60, 62, 65 et 71), Analyse et compréhension des anomalies signalées dans les CRM et régularisations (inter déclarations, CNRACL, IRCANTEC)

16.2. Durée

1 jour

16.3. Public

Gestionnaires RH

### 16.4. Prérequis

Avoir participé à la formation « Déclaration Sociale Nominative »

Maîtriser l'élaboration de la DSN sur CIVIL Net RH

Avoir réalisé des dépôts sur Netentreprises

16.5. Intervenant

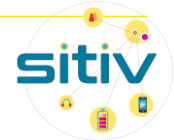

# <span id="page-21-0"></span>17. Initiation – RH – CIRIL – Administration de l'application

### 17.1. Objectifs et programme

Définir une politique d'accès sécurisé, paramétrer les profils d'accès Créer un utilisateur et définir ses droits d'accès Connaître les outils de gestion et de maintenance de la base d'utilisateurs et des paramétrages annexes

Présentation générale : ergonomie, concepts et définitions

Gestion des profils d'accès : Définition des profils/groupes utilisateur, Identification des profils, Gestion multi-groupes, Méthode par autorisation, Création d'un groupe d'interdiction, Création des autres groupes d'accès, Définition des droits d'accès aux pages par autorisation

Gestion des utilisateurs : Création des utilisateurs multi-groupes, Eléments complémentaires

Droits d'accès aux données : Définition d'un filtre, Filtrage des assistants, Accès à un dossier administratif d'un agent, Recherche d'un agent, Option de visualisation

Suivi des droits

Fonctionnalités avancées : Envois par mail, Traitements périodiques, Extraction vers un tableur, Gestion des imprimantes, Populations, Informations sur les sessions en cours, Personnalisation de l'environnement de l'applicatif

### 17.2. Durée

1 jour

### 17.3. Public

Responsable RH, responsable informatique, référent applicatif

#### 17.4. Prérequis

Connaissance de base des fonctionnalités de CIVIL Net RH

17.5. Intervenant

Aurélie BOUSSAD, chef de projet SITIV

### 17.6. Date des sessions

6 juillet

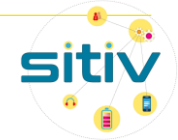

# <span id="page-22-0"></span>18. Initiation – RH – CIRIL – Absence effet paie

### 18.1. Objectifs et programme

Maîtriser les fonctionnalités nécessaires à la gestion des absences maladie

Présentation générale : ergonomie, concepts et définitions

Absences maladie : Codes absence maladie, Affectation de rubriques, Attribution des droits, Profil, Paramètres généraux, Saisie individuelle, Vérification des droits de l'agent

Maternité

Traitements et interfaces : Calcul et édition de contrôle, Interface des absences maladie en paie, Interface carence en paie

Saisies complémentaires : Saisie des historiques maladie, Modification des indicateurs, Modification des périodes interfacées

Autres types d'absences : Absences de type Service non fait, Absence constatée

Editions et outils de suivi : Arrêtés de maladie, Journaux, Echéancier absence

### 18.2. Durée

1 jour

#### 18.3. Public

Gestionnaires RH en charge de la gestion des absences et/ou de la paie

### 18.4. Prérequis

Connaissance métier - Avoir participé à la formation « Dossier administratif de l'agent »

#### 18.5. Intervenant

Aurélie BOUSSAD, chef de projet SITIV

## 18.6. Date des sessions

29 mai 2023

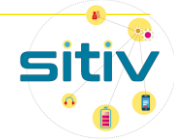

# <span id="page-23-0"></span>19. Initiation – Etat civil – Mélodie – Création des actes

# 19.1. Objectifs et programme

#### Présentation de l'application : ergonomie

Enregistrer des actes : saisie et génération d'un acte d'état civil, apposer une mention, saisie et suivi d'un projet de mariage

Corriger des actes : modification des grilles de saisie, régénération d'un acte, inversion des numéros d'actes, modifier le texte d'un acte

19.2. Durée

3 heures

19.3. Public

Agent de l'État Civil

19.4. Prérequis

Pratiquer le métier de l'État Civil Connaitre l'aspect réglementaire de l'état civil

### 19.5. Intervenant

Stéphanie BOUKHALOUA, chargé de support / projet au SITIV

19.6. Date des sessions

4 mai 2023

14 novembre 2023

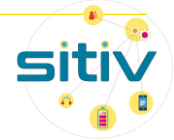

# <span id="page-24-0"></span>20. Initiation – Etat civil – Mélodie – Consultation des actes

# 20.1. Objectifs et programme

Présentation de l'application : ergonomie Edition d'une copie intégrale et des documents annexes Utilisation des outils de recherche

20.2. Durée

2 heures

- 20.3. Public
- Agents du service Accueil

Agents du service Archives

- 20.4. Prérequis
- 20.5. Intervenant

Stéphanie BOUKHALOUA, chargé de support / projet au SITIV

20.6. Date des sessions

4 mai 2023

7 novembre 2023

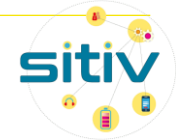

# <span id="page-25-0"></span>21. Initiation – Etat civil – Mélodie – Requêtes état civil

# 21.1. Objectifs et programme

Présentation de l'application : ergonomie Requêtes – Gestion des requêtes Création de modèles

21.2. Durée

2h

21.3. Public

Agents expérimentés

- 21.4. Prérequis
- 21.5. Intervenant

Fatima BERROUD, chef de projet SITIV

21.6. Date des sessions

29 juin 2023

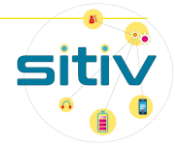

# <span id="page-26-0"></span>22. Initiation – Etat civil – Maestro – Initiation

# 22.1. Objectifs et programme

Présentation de l'application : ergonomie, concepts

Gérer les dossiers : rechercher un dossier, créer un nouveau dossier, créer un dossier à partir de son frère/sœur

Compléter les informations du recensé : compléter les informations du dossier, inscrire le jeune, gérer les pièces jointes, réaliser les éditions

Exploiter le tableau des inscriptions : naviguer dans le tableau, utiliser les raccourcis

Réaliser les traitements de fin de période : basculer sur la nouvelle période, importer les données de l'état civil, traiter la période passée, générer le fichier PECOTO

Paramétrer son ordinateur pour l'accès au dossier partagé

22.2. Durée

3 heures

22.3. Public

Agents administratifs

#### 22.4. Prérequis

Connaître le métier du recensement citoyen

#### 22.5. Intervenant

Stéphanie BOUKHALOUA, chargé de support / projet au SITIV

### 22.6. Date des sessions

15 juin 2023

28 novembre 2023

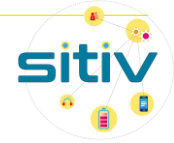

# <span id="page-27-0"></span>23. Initiation – Actes – Webdelib – Création et validation d'un acte administratif (décision-arrêté)

### 23.1. Objectifs et programme

Savoir rédiger un acte administratif autre que délibération Présentation de l'application : ergonomie Création d'un projet Suivi d'un projet

23.2. Durée

2h

23.3. Public

Tout agent

23.4. Prérequis

Savoir utiliser un outil bureautique

Savoir rédiger un acte administratif

Connaitre la réglementation sur les actes administratifs

### 23.5. Intervenant

Fatima BERROUD, chef de projet SITIV

### 23.6. Date des sessions

6 avril matin

12 octobre matin

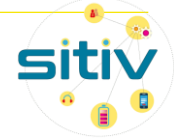

# <span id="page-28-0"></span>24. Initiation – Actes – Webdelib – Création et validation d'un acte administratif (délibération)

# 24.1. Objectifs et programme

Création des délibérations en vue des séances délibérantes

Présentation de l'application : ergonomie

Création d'un projet

Suivi d'un projet

### 24.2. Durée

### 2h

24.3. Public

Tout agent désigné dans les services

# 24.4. Prérequis

Savoir rédiger une délibération

### 24.5. Intervenant

Fatima BERROUD, chef de projet SITIV

### 24.6. Date des sessions

28 avril matin

9 novembre matin

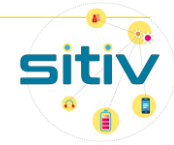

# <span id="page-29-0"></span>25. Initiation – Actes – Webdelib – Gestion des modèles

# 25.1. Objectifs et programme

Savoir personnaliser des modèles d'édition pour la génération de documents Utilisation des variables

25.2. Durée

3 heures

25.3. Public

Référent métier de l'application

25.4. Prérequis

Savoir utiliser un navigateur internet

25.5. Intervenant

Fatima BERROUD, chef de projet SITIV

25.6. Date des sessions

1 er juin 2023

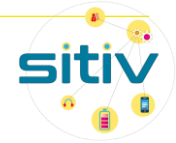

# <span id="page-30-0"></span>26. Initiation – E-atal – utilisateur

# 26.1. Objectifs et programme

Saisir une demande ou saisir de multiples demandes Consultation de l'avancement d'une demande Recherche d'une demande Personnalisation de la configuration du profil Personnalisation du tableau de bord Consultation des notifications Utilisation de la messagerie instantanée

26.2. Durée

3 heures

26.3. Public

Agent des villes souhaitant réaliser une demande de travaux dans EATAL V6

#### 26.4. Prérequis

26.5. Intervenant

Nicolas BORELLO, chef de projet SITIV

#### 26.6. Date des sessions

10 octobre 2023

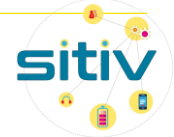

# <span id="page-31-0"></span>27. Initiation – E-atal - administrateur

# 27.1. Objectifs et programme

Administration : créer, modifier et supprimer un utilisateur simple et un utilisateur référent/de groupe, mettre les droits spécifiques à un utilisateur

Administration des formulaires demandes de travaux : rajout, suppression de champ, champ visible ou obligatoire

Administration des mails : transmission par mail / par push selon certaines actions

Gestion des rôles entre ATAL et EATAL

27.2. Durée

### 3 heures

27.3. Public

Référent application ATAL et EATAL de la collectivité

27.4. Prérequis

### /

27.5. Intervenant

Nicolas BORELLO, chef de projet SITIV

27.6. Date des sessions

3 octobre 2023

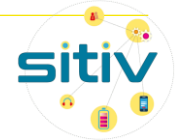

# <span id="page-32-0"></span>28. Initiation – Archivage - ASALAE

# 28.1. Objectifs et programme

Entités : création, modification, suppression et navigation

Utilisateurs : création, modification et import utilisateur

Circuit de validation : création de circuit, création des étapes de circuit, créations des acteurs intervenant dans le circuit

Profils d'archives : définitions, création, visualisation et modification

Accords de versement : définition, création, visualisation, modification et suppression

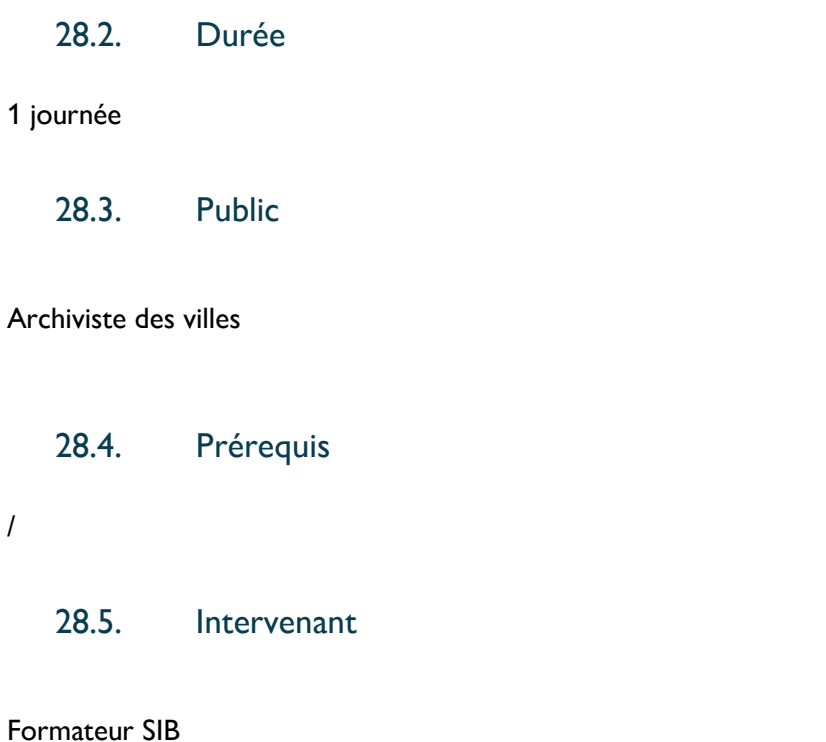

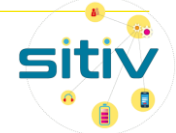

# <span id="page-33-0"></span>29. Initiation – GRC - Publik – Formation Administrateur

## 29.1. Objectifs et programme

Concevoir les dém arches en ligne avec Publik : la gestion des rôles,

La fabrique des form ulaires : édition des champs, GRID, créer un formulaire conditionnel + TP La fabrique des workflows : gérer un workflow, les actions, fonctions, rôles et utilisateurs, variables + TP Options com plémentaires : Les statistiques, Agenda, la démarche, les courriels

29.2. Durée

1 journée

29.3. Public

Référent applicatif pour la Gestion Relation Citoyen de la ville

29.4. Prérequis

Nouvel agent

29.5. Intervenant

Nathalie BILLARD, Chef de projet SITIV

29.6. Date des sessions

19 septembre 2023

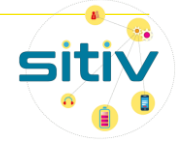

# <span id="page-34-0"></span>30. Initiation – GRC - Publik – Formation Utilisateur

### 30.1. Objectifs et programme

Présentation du portail Agent

Présentation du traitement d'une demande en tant qu'agent traitant : répondre à une demande, demande d'informations complémentaires, récupérer les PJ

Faire une demande à la place d'un citoyen via le Back office Publik

Faire une recherche sur les demandes : statistiques, extraire un fichier

30.2. Durée

3 heures

30.3. Public

Agent traitant une demande dans le back office de la GRC

30.4. Prérequis

#### /

30.5. Intervenant

Nathalie Billard, Chef de projet SITIV

30.6. Date des sessions

26 septembre 2023 matin

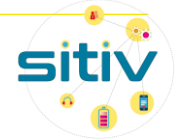

# <span id="page-35-0"></span>31. Initiation – gestion des salles – Planitech – Formation utilisateur

# 31.1. Objectifs et programme

Paramétrage des préférences et des configurations Recherche d'une réservation : par filtre, par date, par configuration Recherche d'une réservation : pré réservation, réservation annulée

31.2. Durée

3 heures

31.3. Public

Gardiens des villes

Agents ayant nécessité d'avoir une visualisation du planning

#### 31.4. Prérequis

Pas de prérequis

### 31.5. Intervenant

Nathalie BILLARD, chef de projet SITIV

### 31.6. Date des sessions

5 octobre 2023 matin

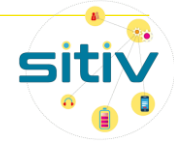

# <span id="page-36-0"></span>32. Initiation – gestion des salles – Planitech – Formation Gestionnaire

### 32.1. Objectifs et programme

Partie administration

Paramétrage : typologies d'activités (création, modification), types de lieux (création, modification), types d'associations (création, modification), tarifs

Paramétrage des références et des configurations

Partie gestionnaire

Menu personne (recherche, création, modification)

Menu Lieux (recherche, création, modification)

Menu Association (recherche, création, modification)

Planning (définitions des périodes, des calendriers)

Typologie de réservations (simple, récurrente, avec créneau libre, modification, affichage du planning)

### 32.2. Durée

½ journée pour révision

1 journée pour nouvel agent en deux temps d'accompagnement

### 32.3. Public

Référents applicatifs gestion de salle dans la ville

Gestionnaire vie associative – Gestionnaire sportif – Gestionnaire agent accueil

#### 32.4. Prérequis

32.5. Intervenant

Nathalie Billard Chef de projet SITIV

### 32.6. Date des sessions

13 octobre 2023

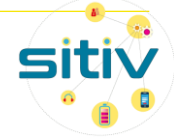

# <span id="page-37-0"></span>33. Initiation – TNO – Nextcloud

# 33.1. Objectifs et programme

Faciliter le travail collaboratif et l'échange de documents, en interne, en externe

Présentation de l'interface

Configurer son compte

Gestion des dossiers

Gestion des fichiers

Gestion des versions

Favoris et éléments supprimés

Partager des éléments

Autorisations et suivis des partages

33.2. Durée

30 minutes

33.3. Public

Tout agent

33.4. Prérequis

#### 33.5. Intervenant

E-learning via la plate-forme Chamilo du SITIV

### 33.6. Date des sessions

Séance E-learning accompagnée : 28 avril 2023

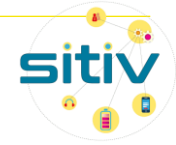

# <span id="page-38-0"></span>34. Initiation – TNO – Watcha

### 34.1. Objectifs et programme

Faciliter les échanges entre les équipes et partenaires sans compromettre la sécurité des informations échangées

Watcha pour Novices : Se connecter à Watcha, Présentation de l'outil, Comment converser avec une seule personne, Comment créer un salon privé ou public, Charte d'utilisation d'un chat, Règles de l'outil informatique Watcha

Watcha intermédiaire : La visio et les partages simplifiés ! La visioconférence par Watcha, Partager un document ou un répertoire

Watcha Intermédiaire : personnalisations possibles, personnalisation de son interface, Personnalisation de l'apparence et de ses préférences, Personnalisation de son identité, Gérer les notifications, Créer un nouvel espace, Maximiser les widgets

Watcha avancé : Bannir et expulser un utilisateur, Gérer un salon : permissions, rôles et clôture, Fils de discussion

34.2. Durée 2h00 34.3. Public

Tout agent

34.4. Prérequis

34.5. Intervenant

E-learning via la plate-forme Chamilo du SITIV

#### 34.6. Date des sessions

Séance E-learning accompagnée : 16 mai 2023

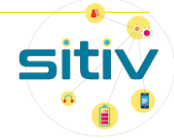

# <span id="page-39-0"></span>35. Initiation – TNO – Jitsi

# 35.1. Objectifs et programme

Créer une réunion et inviter des participants

Participer à une réunion

Animer une réunion

Options du modérateur

Autres options

35.2. Durée

### 2h00

35.3. Public

Tout agent

35.4. Prérequis

### 35.5. Intervenant

E-learning via la plate-forme Chamilo du SITIV

### 35.6. Date des sessions

Séance E-learning accompagnée : 6 juin 2023

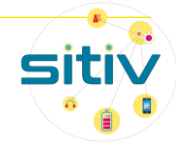

# <span id="page-40-0"></span>36. Initiation – TNO – Zimbra

### 36.1. Objectifs et programme

Gérer vos emails et vos contacts, Gérer et partager vos calendriers, Gérer vos tâches et événements, Inclure directement des documents stockés sur NextCloud

- Créer e-mail Actions sur les e-mails Les pièces jointes Gérer ses dossiers Recherche des messages Manipuler les Filtres Gérer ses tâches Gestion des contacts Gérer son Agenda Organiser une réunion Gérer les agendas partagés Paramétrer Zimbra 36.2. Durée 2h00 36.3. Public Tout agent
	- 36.4. Prérequis
	- 36.5. Intervenant

E-learning via la plate-forme Chamilo du SITIV

### 36.1. Date des sessions

Séance E-learning accompagnée : 6 juin 2023

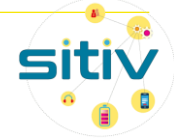

# <span id="page-41-0"></span>37. Initiation – TNO – OnlyOffice

# 37.1. Objectifs et programme

Edition collaborative avec ONLYOFFICE

Editer un document

Les outils collaboratifs

Les options sur le document

Le module Texte

Le module Tableur

Le module diaporama

37.2. Durée

#### 1h00

37.3. Public

### Tout agent

- 37.4. Prérequis
- 37.5. Intervenant

E-learning via la plate-forme Chamilo du SITIV

### 37.1. Date des sessions

Séance E-learning accompagnée : 27 juin 2023

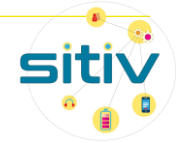

Votre besoin de form ation n'apparait pas dans cette liste…

# Contactez-nous à l'adresse

form ation\_sitiv@sitiv.fr

pour effectuer votre dem ande.

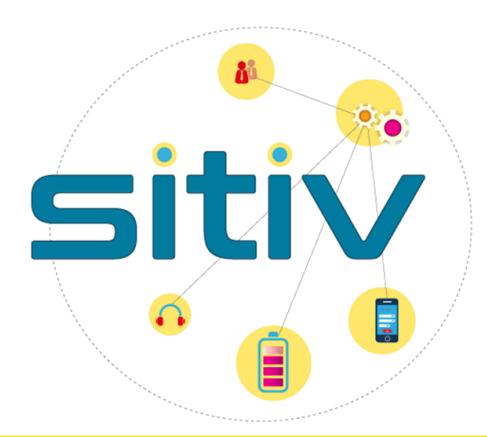

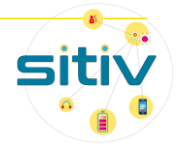